## QV\_DEVELOPER\_01QQ&As

**QlikView 11 Developer Certification Examination** 

# Pass QlikView QV\_DEVELOPER\_01 Exam with 100% Guarantee

Free Download Real Questions & Answers PDF and VCE file from:

https://www.leads4pass.com/qv\_developer\_01.html

100% Passing Guarantee 100% Money Back Assurance

Following Questions and Answers are all new published by QlikView Official Exam Center

- Instant Download After Purchase
- 100% Money Back Guarantee
- 365 Days Free Update
- 800,000+ Satisfied Customers

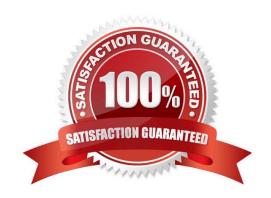

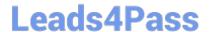

## **QUESTION 1**

A developer created two QVWs. The first QVW loads data from the data source and creates QVD files.

The second QVW loads the QVD files and provides the user interface for the analytics.

The customer does not have Publisher installed.

How should the reloads be configured on the server to ensure the first QVW reload completes before the

second QVW reload begins?

- A. Only the first QVW reload can be automated. An alert will need to be sent to prompt an administrator to manually perform the second QVW reload.
- B. Only one QVW reload can occur at a time on the QlikView server. The second QVW reload will always wait until the first QVW reload completes.
- C. The second QVW reload can be scheduled to start upon the successful completion of the first QVW reload.
- D. An action can be placed on the OnPostReload trigger within the first QVW to submit the reload of the second QVW.

Correct Answer: C

## **QUESTION 2**

Refer to the exhibit to the right.

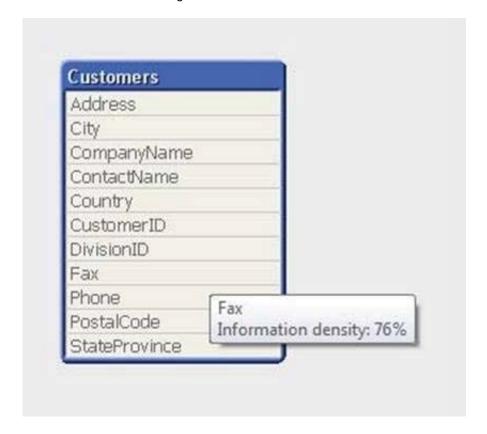

Leads4Pass https://www.leads4pass.com/qv\_developer\_01.html 2024 Latest leads4pass QV\_DEVELOPER\_01 PDF and VCE dumps Download

What can a developer determine from the exhibit about the values in the Fax field?

- A. The Fax field has NULL values for 24 percent of the records.
- B. The Fax field has blanks for 24 percent of the records.
- C. The Fax field has 76 percent incomplete invalid fax numbers.
- D. On average, 76 percent of the Fax field values are non-spaces.
- E. The longest Fax value is 76 percent of the assigned field length.

Correct Answer: A

### **QUESTION 3**

A customer needs to measure the Amount of sales by Days sales Outstanding (DSO). Days sales

Outstanding does not exist in the data model.

Which technique should a developer use to meet the customer\\'s need?

- A. on the Dimensions tab, press the Add Calculated Dimension button
- B. on the Expressions tab, add an expression using the Class function
- C. on the Expressions tab, add an expression using the Aggr function
- D. on the Dimensions tab, press the Add Dynamic Dimension button

Correct Answer: A

## **QUESTION 4**

An invoices table has a DaysOverdue field. A chart is required to analyze overdue invoices in 30 day

intervals.

Which function should a designer use within a chart to meet this requirement?

- A. Class(DaysOverdue30)
- B. Aggr(DaysOverdue30)
- C. GroupBy(DaysOverdue30)
- D. IntervalMatch(DaysOverdue30)

Correct Answer: A

## **QUESTION 5**

Refer to the exhibit to the right and the Load script provided below. Exhibit.

ItemID, LocationID, Quantity
111A, 21, 1,100
111A, 31, 1,300
222B, 11, 2,210
222B, 21, 2,250
222B, 31, 3,125
333C, 11, 3,130
333C, 31, 3,120

LOAD ItemID

LocationID,

Quantity

**FROM** 

[inventory.txt]

(txt, codepage is 1252, embedded labels, delimiter is \\'\\', msq);

When the developer runs the script, which values will the field Quantity contain?

A. NULL

B. 1; 2; 3

C. 1100; 1300; 2210; 2250; 3125; 3130; 3120

D. 1100; 1300; 2210; 2250; 3125; 3130; 3120

Correct Answer: B

QV\_DEVELOPER\_01 PDF Dumps QV\_DEVELOPER\_01
Practice Test

QV\_DEVELOPER\_01 Braindumps